# numpy\_api\_onnx\_ccl

### April 5, 2022

## **1 Introduction to a numpy API for ONNX: CustomClassifier**

This notebook shows how to write python classifier using similar functions as numpy offers and get a class which can be inserted into a pipeline and still be converted into ONNX.

```
[1]: from jyquickhelper import add_notebook_menu
     add_notebook_menu()
```
[1]: <IPython.core.display.HTML object>

[2]: %**load\_ext** mlprodict

#### **1.1 A custom binary classifier**

Let's imagine a classifier not that simple about simple but not that complex about predictions. It does the following: \* compute the barycenters of both classes, \* determine an hyperplan containing the two barycenters of the clusters, \* train a logistic regression on both sides. Some data first…

```
[3]: from sklearn.datasets import make_classification
     from pandas import DataFrame
     X, y = make\_classification(200, n_{class} = 2, n_{features} = 2, n_{informative=2,n_redundant=0, n_clusters_per_class=2, hypercube=False)
     df = DataFrame(X)df.columns = ['X1', 'X2']df[y'] = yax = df [df y == 0]. plot. scatter(x="X1", y="X2", color="blue", label="y=0")
     df[df.y == 1].plot.scatter(x="X1", y="X2", color="red", label="y=1", ax=ax);
```
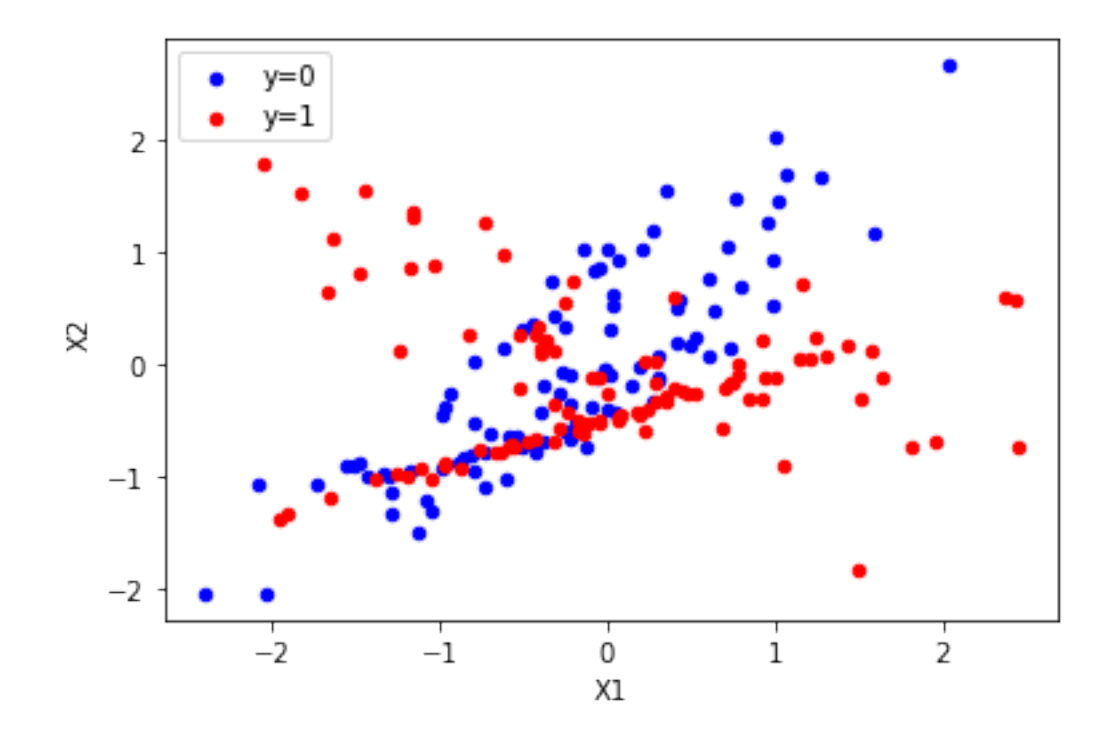

Split into train and test as usual.

```
[4]: from sklearn.model_selection import train_test_split
     X_train, X_test, y_train, y_test = train_test_split(X, y)
```

```
The model…
```

```
[5]: import numpy
     from sklearn.base import ClassifierMixin, BaseEstimator
     from sklearn.linear_model import LogisticRegression
     class TwoLogisticRegression(ClassifierMixin, BaseEstimator):
         def __init__(self):
             ClassifierMixin.__init__(self)
             BaseEstimator.__init__(self)
         def fit(self, X, y, sample_weights=None):
             if sample_weights is not None:
                 raise NotImplementedError("weighted sample not implemented in this example.
      \leftrightarrow")
             # Barycenters
             self.weights = numpy.array([y == 0).sum(), (y == 1).sum()])p1 = X[y == 0] . sum(axis = 0) / self.weights[0]p2 = X[y == 1].sum(axis=0) / self.weights[1]self.centers_ = numpy.vstack([p1, p2])
             # A vector orthogonal
             v = p2 - p1
```

```
v /= numpy.linalg.norm(v)
             x = number.random.randn(X.shape[1])
             x = x.dot(v) * vx /= numpy.linalg.norm(x)
             self.hyperplan_ = x.reshape((-1, 1))
             # sign
             sign = ((X - p1) \circ self.hyperplan \ge 0) .astype(numpy.int64).ravel()# Trains models
             self.Ir0 = LogisticRegression().fit(X[sign == 0], y[sign == 0])self.Ir1 = LogisticRegression().fit(X[sign == 1], y[sign == 1])return self
         def predict_proba(self, X):
             sign = self.predict side(X).reshape((-1, 1))
             prob0 = self.lr0_.predict_proba(X)
             prob1 = self.lr1_.predict_proba(X)
             prob = prob1 * sign - prob0 * (sign - 1)return prob
         def predict(self, X):
             prob = self.predict_prob(X)return prob.argmax(axis=1)
         def predict_side(self, X):
             return ((X - self.centers [0]) @ self.hyperplan >= 0).astype(numpy.int64).
      \existsravel()
     model = TwoLogisticRegression()
     model.fit(X_train, y_train)
     model.predict(X_test)
[5]: array([1, 0, 1, 0, 1, 0, 0, 0, 1, 0, 1, 0, 0, 0, 0, 1, 1, 1, 1, 0,
```
1, 1, 0, 0, 1, 0, 0, 1, 1, 1, 1, 0, 0, 1, 0, 1, 1, 1, 0, 0, 0, 0, 1, 1, 1, 0, 0, 0], dtype=int64)

Let's compare the model a single logistic regression. It shouuld be better. The same logistic regression applied on both sides is equivalent a single logistic regression and both half logistic regression is better on its side.

```
[6]: from sklearn.metrics import accuracy_score
     lr = LogisticRegression().fit(X_train, y_train)accuracy_score(y_test, lr.predict(X_test)), accuracy_score(y_test, model.
      ↪predict(X_test))
```

```
[6]: (0.5, 0.64)
```
However, this is true in average but not necessarily true for one particular datasets. But that's not the point of this notebook.

[7]: | model.centers\_

```
[7]: array([[-0.27222367, -0.16954845],
            [ 0.06570281, -0.17501428]])
```

```
[8]: model.hyperplan_
```

```
[8]: array([[0.01617249],
            [0.99986922]])
```
[9]: model.lr0\_.coef\_, model.lr1\_.coef\_

[10]: **import matplotlib.pyplot as plt**

#### $[9]$ : (array([[ 1.27524081, -0.16215767]]), array([[-0.25198847, -0.58704473]]))

Let's draw the model predictions. Colored zones indicate the predicted class, green line indicates the hyperplan splitting the features into two. A different logistic regression is applied on each side.

```
def draw_line(ax, v, p0, rect, N=50, label=None, color="black"):
    x1, x2, y1, y2 = rectv = v / numpy.linalg.norm(v) * (x2 - x1)points = [p0 + v * ((i * 2. / N - 2) + (x1 - p0[0])) / v[0]) for i in range(0, N *_\sqcup-4 + 1]
   arr = numpy.vstack(points)
    arr = arr[arr[:, 0] \geq x1]arr = arr[arr[:, 0] \le x2]arr = arr[arr[:, 1] \geq y1]arr = arr[arr[:, 1] \leq y2]ax.plot(arr[:, 0], arr[:, 1], '.', label=label, color=color)def zones(ax, model, X):
   r = (X[:, 0].min(), X[:, 0].max(), X[:, 1].min(), X[:, 1].max())h = .02 # step size in the mesh
   xx, yy = numpy.meshgrid(numpy.arange(r[0], r[1], h), numpy.arange(r[2], r[3], h))
    Z = model.predict(numpy.c_{xx.ravel(), yy.ravel()})Z = Z.\nreshape(xx.\nshape)return ax.pcolormesh(xx, yy, Z, cmap=plt.cm.Paired)
fig, ax = plt.subplots(1, 1)zones(ax, model, X)
df [df y == 0].plot.scatter(x="X1", y="X2", color="blue", label="y=0", ax=ax)
df[df.y == 1].plot.scatter(x="X1", y="X2", color="red", label="y=1", ax=ax);
rect = (df.X1.min(), df.X1.max(), df.X2.min(), df.X2.max())
draw_line(ax, model.centers_[1] - model.centers_[0], model.centers_[0],
          rect, N=100, label="hyperplan", color="green")
ax.legend();
```
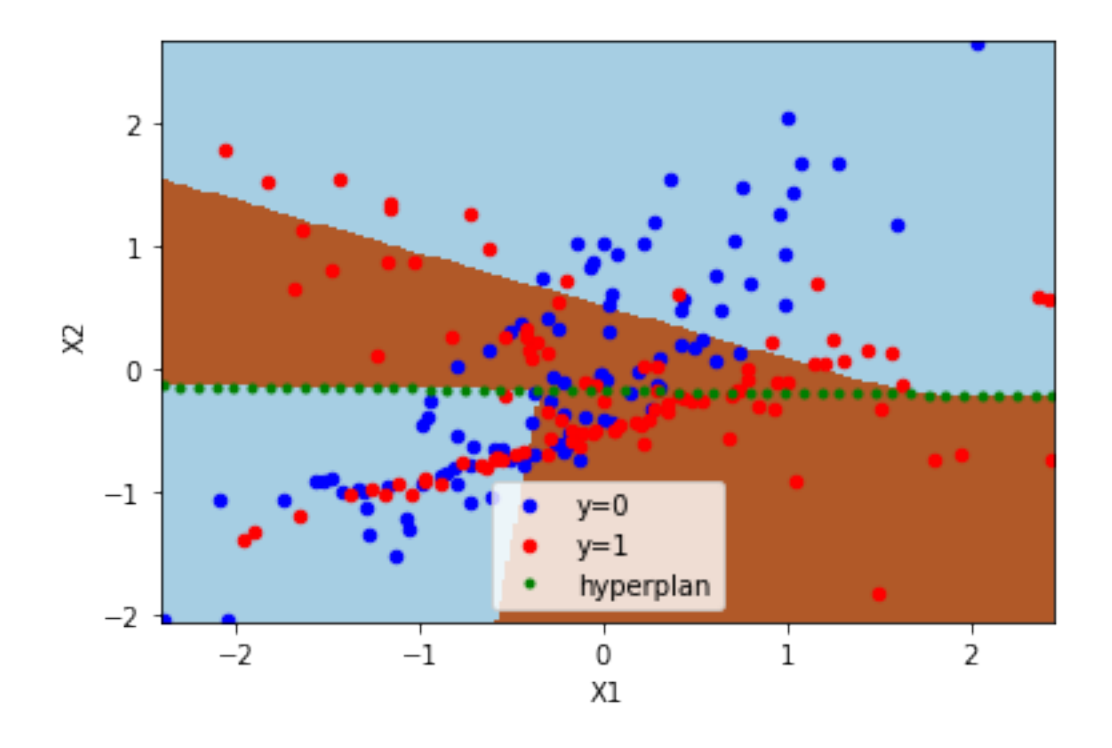

#### **1.2 Conversion to ONNX = second implementation**

The conversion fails as expected because there is no registered converter for this new model.

```
[11]: from skl2onnx import to_onnx
      one_row = X_train[:1].astype(numpy.float32)
      try:
          to_onnx(model, one_row)
      except Exception as e:
          print(e.__class__.__name__)
          print("---")print(e)
```

```
MissingShapeCalculator
```

```
---
Unable to find a shape calculator for type '<class
'__main__.TwoLogisticRegression'>'.
It usually means the pipeline being converted contains a
transformer or a predictor with no corresponding converter
implemented in sklearn-onnx. If the converted is implemented
in another library, you need to register
the converted so that it can be used by sklearn-onnx (function
update_registered_converter). If the model is not yet covered
by sklearn-onnx, you may raise an issue to
https://github.com/onnx/sklearn-onnx/issues
to get the converter implemented or even contribute to the
project. If the model is a custom model, a new converter must
be implemented. Examples can be found in the gallery.
```
Writing a converter means implementing the prediction methods with ONNX operators. That's very similar to learning a new mathematical language even if this language is very close to *numpy*. Instead of having a second implementation of the predictions, why not having a single one based on ONNX? That way the conversion to ONNX would be obvious. Well do you know ONNX operators? Not really… Why not using then numpy functions implemented with ONNX operators? Ok! But how?

### **1.3 A single implementation with ONNX operators**

A classifier needs two pethods, predict and predict\_proba and one graph is going to produce both of them. The user need to implement the function producing this graph, a decorator adds the two methods based on this graph.

```
[12]: from mlprodict.npy import onnxsklearn_class
      from mlprodict.npy.onnx_variable import MultiOnnxVar
      import mlprodict.npy.numpy_onnx_impl as nxnp
      import mlprodict.npy.numpy_onnx_impl_skl as nxnpskl
      @onnxsklearn_class('onnx_graph')
      class TwoLogisticRegressionOnnx(ClassifierMixin, BaseEstimator):
          def __init__(self):
              ClassifierMixin.__init__(self)
              BaseEstimator.__init__(self)
          def fit(self, X, y, sample_weights=None):
              if sample_weights is not None:
                  raise NotImplementedError("weighted sample not implemented in this example.
       \leftrightarrow")
              # Barycenters
              self.weights = numpy.array([(y == 0).sum(), (y == 1).sum()])
              p1 = X[y == 0] . sum(axis=0) / self.weights[0]p2 = X[y == 1] . sum(axis=0) / self. weights [1]
              self.centers_ = numpy.vstack([p1, p2])# A vector orthogonal
              v = p2 - p1v /= numpy.linalg.norm(v)
              x = number r.random.randn(X.shape[1])
              x = x.dot(v) * vx /= numpy.linalg.norm(x)
              self.hyperplan_ = x.reshape((-1, 1))
              # sign
              sign = ((X - p1) \circ self.hyperplan_ > = 0) .astype(numpy.int64).ravel()# Trains models
              self.Ir0 = LogisticRegression().fit(X[sign == 0], y[sign == 0])self.Ir1 = LogisticRegression().fit(X[sign == 1], y[sign == 1])return self
          def onnx_graph(self, X):
```

```
h = self.hyperplan_.astype(X.dtype)
c = self.centers .astype(X.dtype)sign = ((X - c[0]) @ h) >= number of $[0], dtype=X.dtype)
cast = sign.astype(X.dtype).reshape((-1, 1))
prob0 = nxnpskl.logistic_regression( # pylint: disable=E1136
    X, model=self.lr0_)[1]
prob1 = nxnpskl.logistic_regression( # pylint: disable=E1136
    X, model=self.lr1_)[1]
prob = prob1 * cast - prob0 * (cast - numpy.array([1], dtype=X.dtype))label = nxnp.argv:array(prob, axis=1)return MultiOnnxVar(label, prob)
```
[13]: model = TwoLogisticRegressionOnnx() model.fit(X train, y train)

[13]: TwoLogisticRegressionOnnx()

[14]: | model.predict(X\_test.astype(numpy.float32))

```
C:\Python395_x64\lib\site-packages\xgboost\compat.py:36: FutureWarning:
pandas.Int64Index is deprecated and will be removed from pandas in a future
version. Use pandas.Index with the appropriate dtype instead.
  from pandas import MultiIndex, Int64Index
```

```
[14]: array([1, 0, 1, 0, 1, 0, 0, 0, 1, 0, 1, 0, 1, 0, 0, 0, 1, 1, 1, 1, 1, 0,1, 1, 0, 0, 1, 0, 0, 1, 1, 1, 1, 0, 0, 1, 0, 1, 1, 1, 0, 0, 0, 0,
             1, 1, 1, 0, 0, 0], dtype=int64)
```

```
[15]: model.predict_proba(X_test.astype(numpy.float32))[:5]
```

```
[15]: array([[0.44604164, 0.55395836],
             [0.5958315 , 0.40416852],
             [0.41722754, 0.5827725 ],
             [0.5319096 , 0.46809047],
             [0.47805768, 0.5219424 ]], dtype=float32)
```
It works with double too.

```
[16]: model.predict_proba(X_test.astype(numpy.float64))[:5]
```

```
[16]: array([0.44604165, 0.55395835],
             [0.5958315 , 0.4041685 ],
             [0.41722751, 0.58277249],
             [0.53190958, 0.46809042],
             [0.47805765, 0.52194235]])
```
And now the conversion to ONNX.

```
[17]: onx = to_onnx(model, X_test[:1].astype(numpy.float32),
                    options={id(model): {'zipmap': False}})
```
Let's check the output.

```
[18]: from mlprodict.onnxrt import OnnxInference
      oinf = OnnxInference(onx)
      oinf.run({'X': X_test[:5].astype(numpy.float32)})
[18]: {'label': array([1, 0, 1, 0, 1], dtype=int64),
       'probabilities': array([[0.44604164, 0.55395836],
              [0.5958315 , 0.40416852],
              [0.41722754, 0.5827725 ],
              [0.5319096 , 0.46809047],
              [0.47805768, 0.5219424 ]], dtype=float32)}
```
[19]: